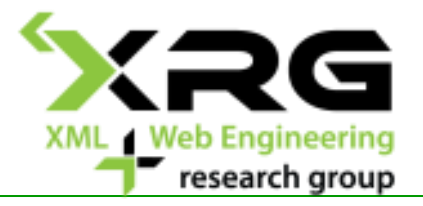

# XML Technologies

### Doc. RNDr. Irena Holubova, Ph.D. [holubova@ksi.mff.cuni.cz](mailto:holubova@ksi.mff.cuni.cz)

Web pages: MFF: <http://www.ksi.mff.cuni.cz/~holubova/NPRG036/> FEL: <http://www.ksi.mff.cuni.cz/~holubova/A7B36XML/>

## **Outline**

- Introduction to XML format, overview of XML technologies
- DTD
- $\Box$  XML data models
- $\Box$  Interfaces for XML data
- □ XPath
- XSLT
- □ XQuery, XQuery Update
- $\Box$  XML schema languages
- SQL/XML
- $\Box$  An overview of standard XML formats
- $\Box$  XML data persistence

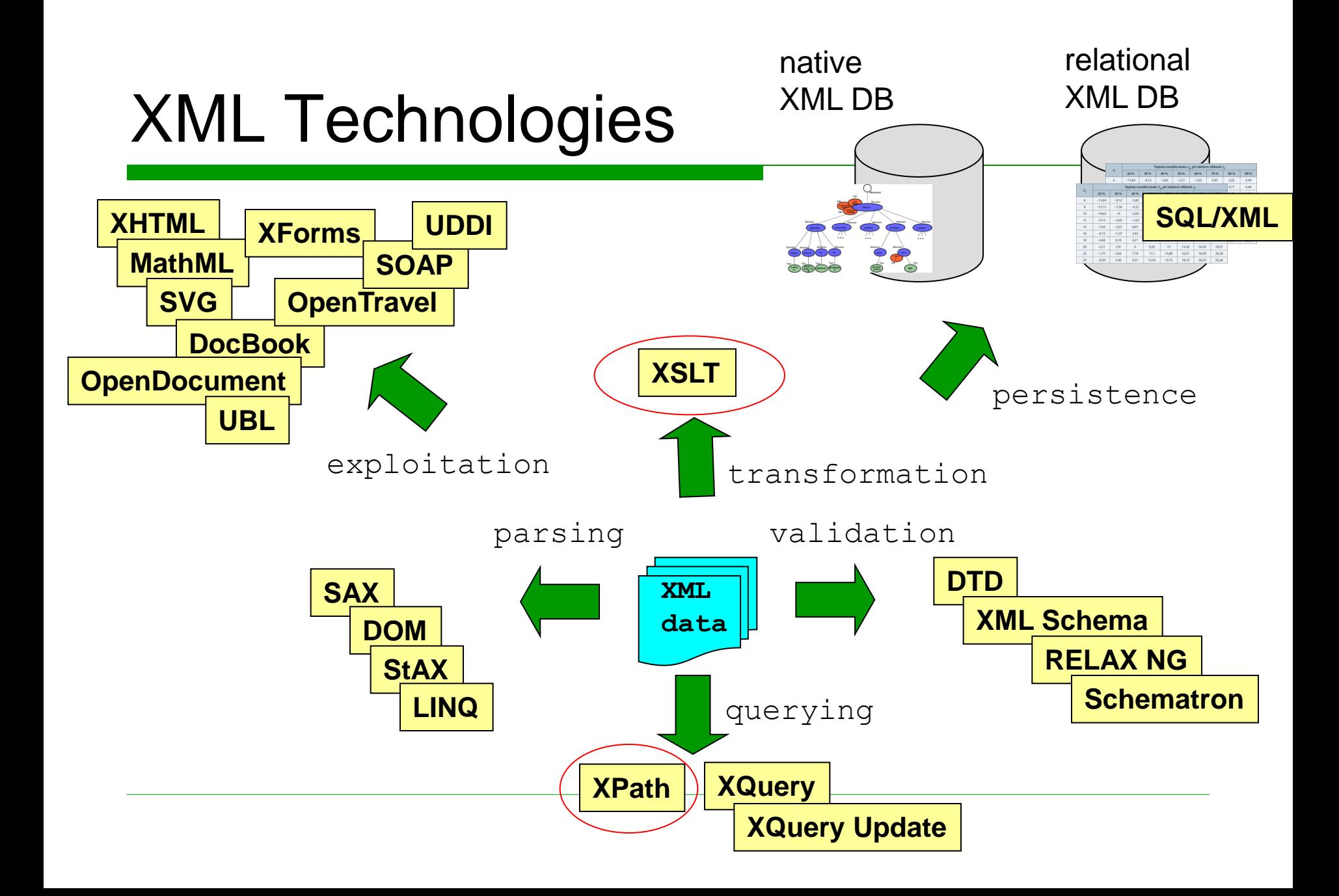

### XPath 1.0 and 2.0

 $\Box$  Path consists of steps

**/step1/step2/step3/… step1/step2/step3/…**

Step:

**axis::node-test predicate1 ... predicateN**

- Axis
	- $\Box$  Denotes the "direction" of the step
- Node test
	- $\Box$  Denotes the type/name of nodes selected by the axis
- Predicate
	- $\Box$  Logical condition further specifying requirements on the selected data
- $\Box$  Abbreviations simplify the expressions

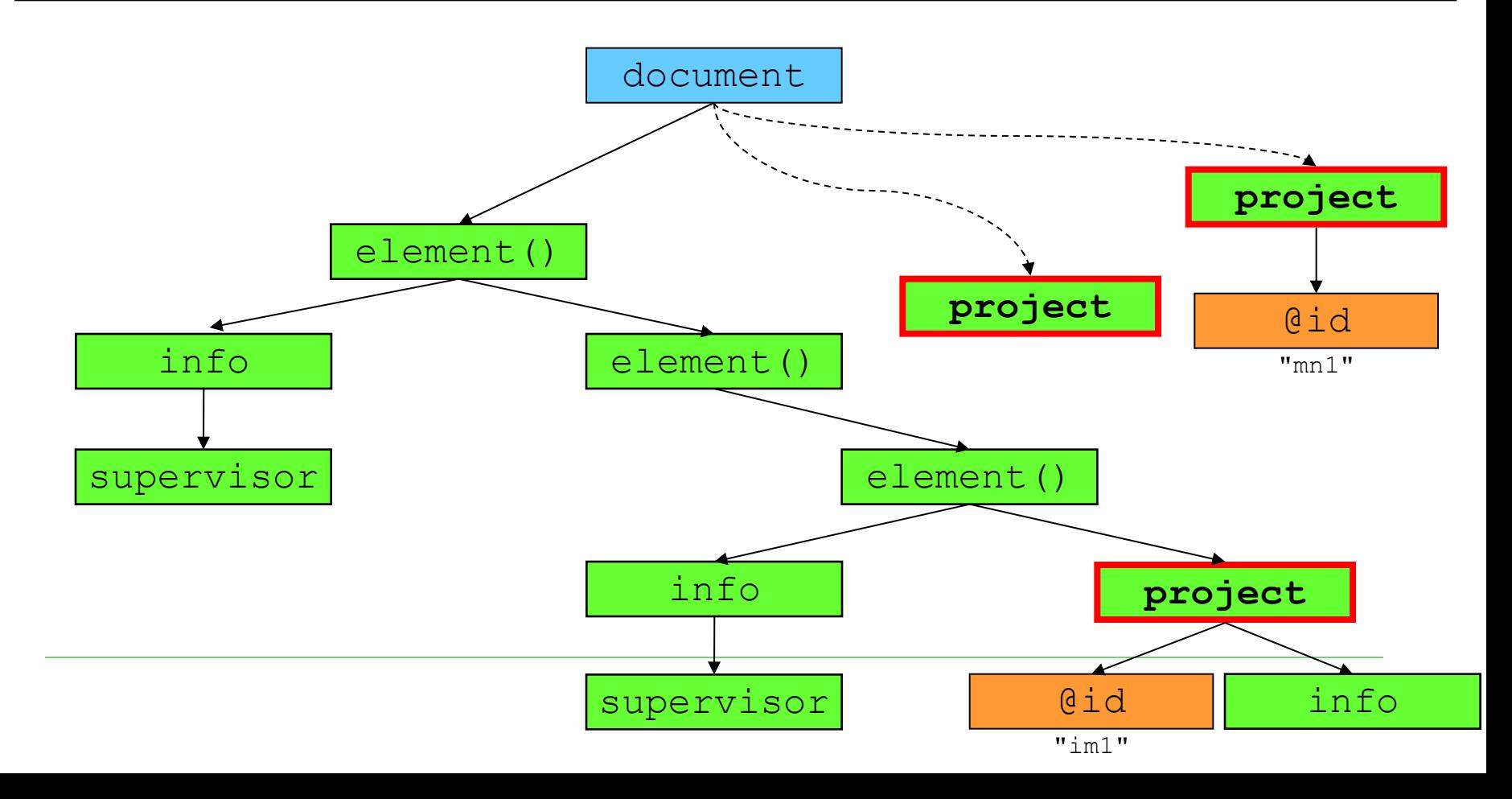

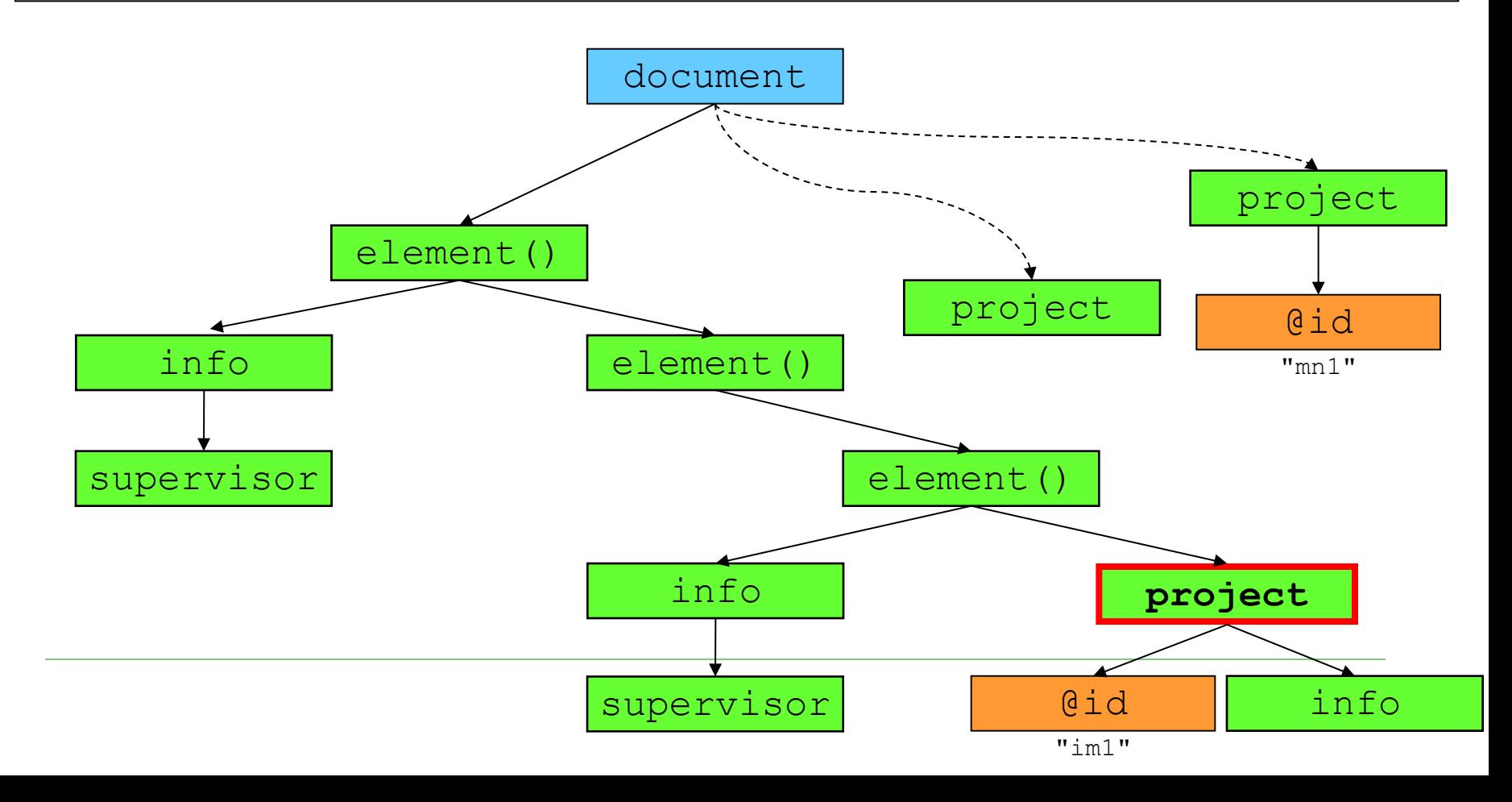

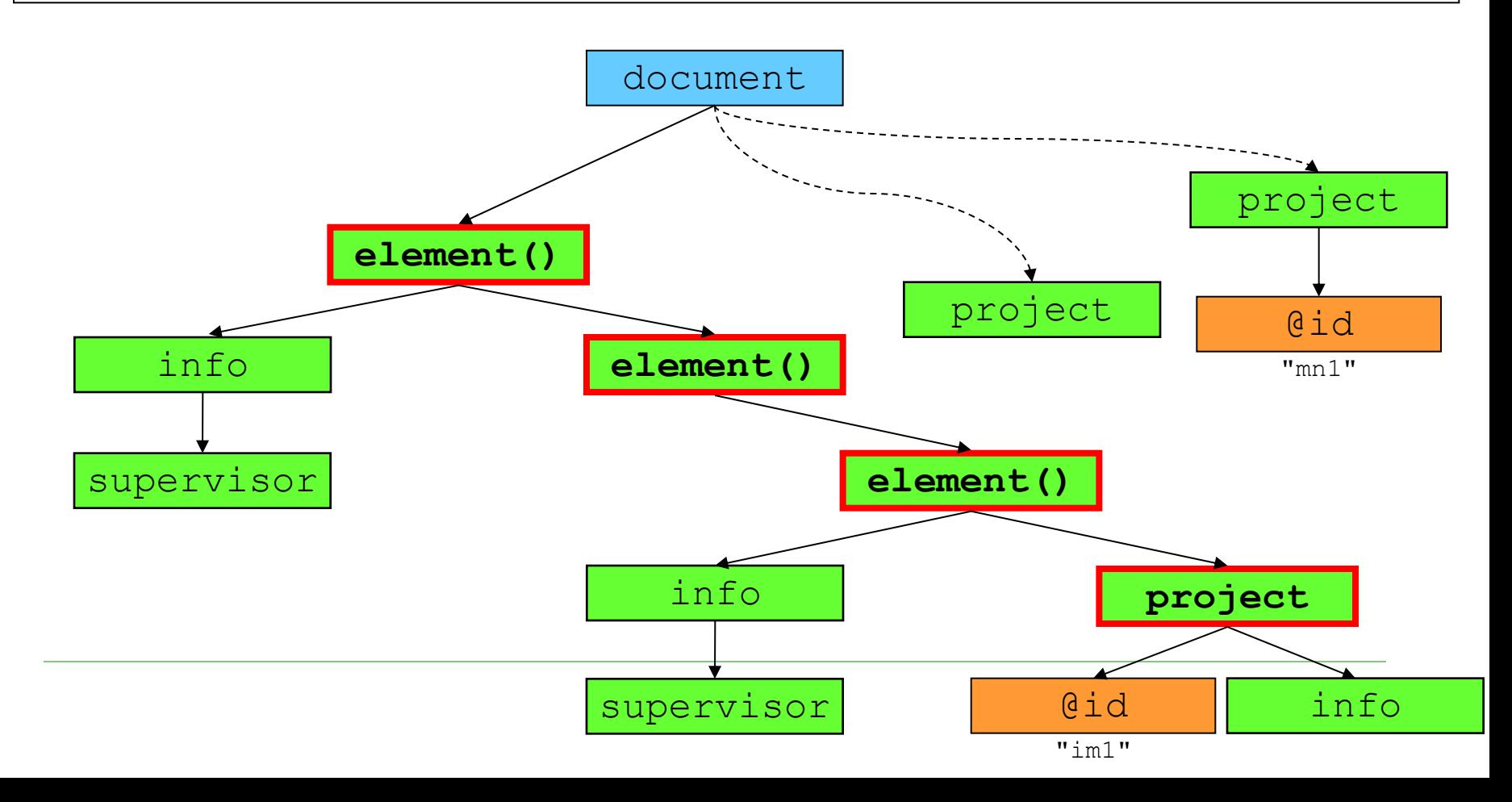

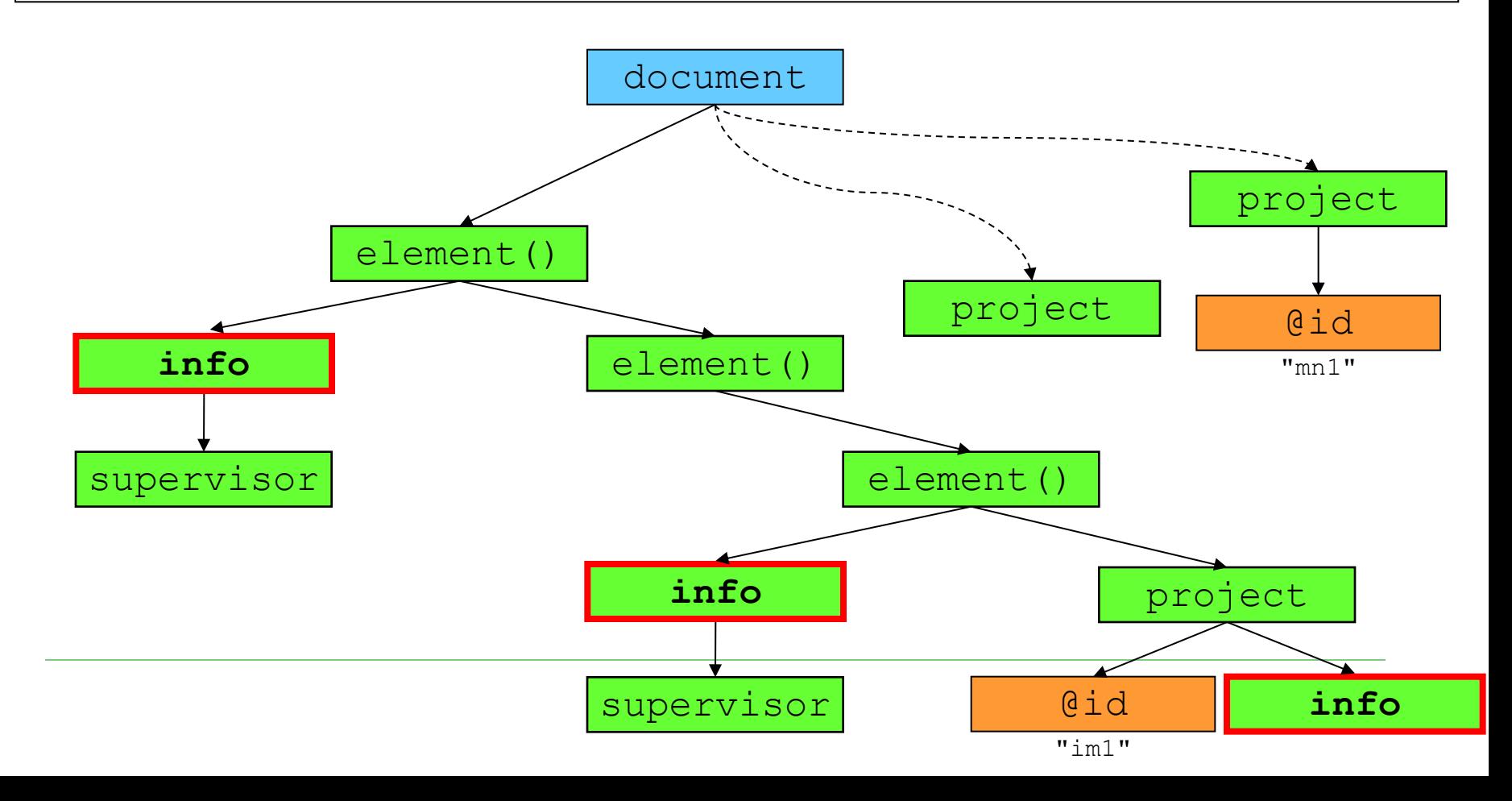

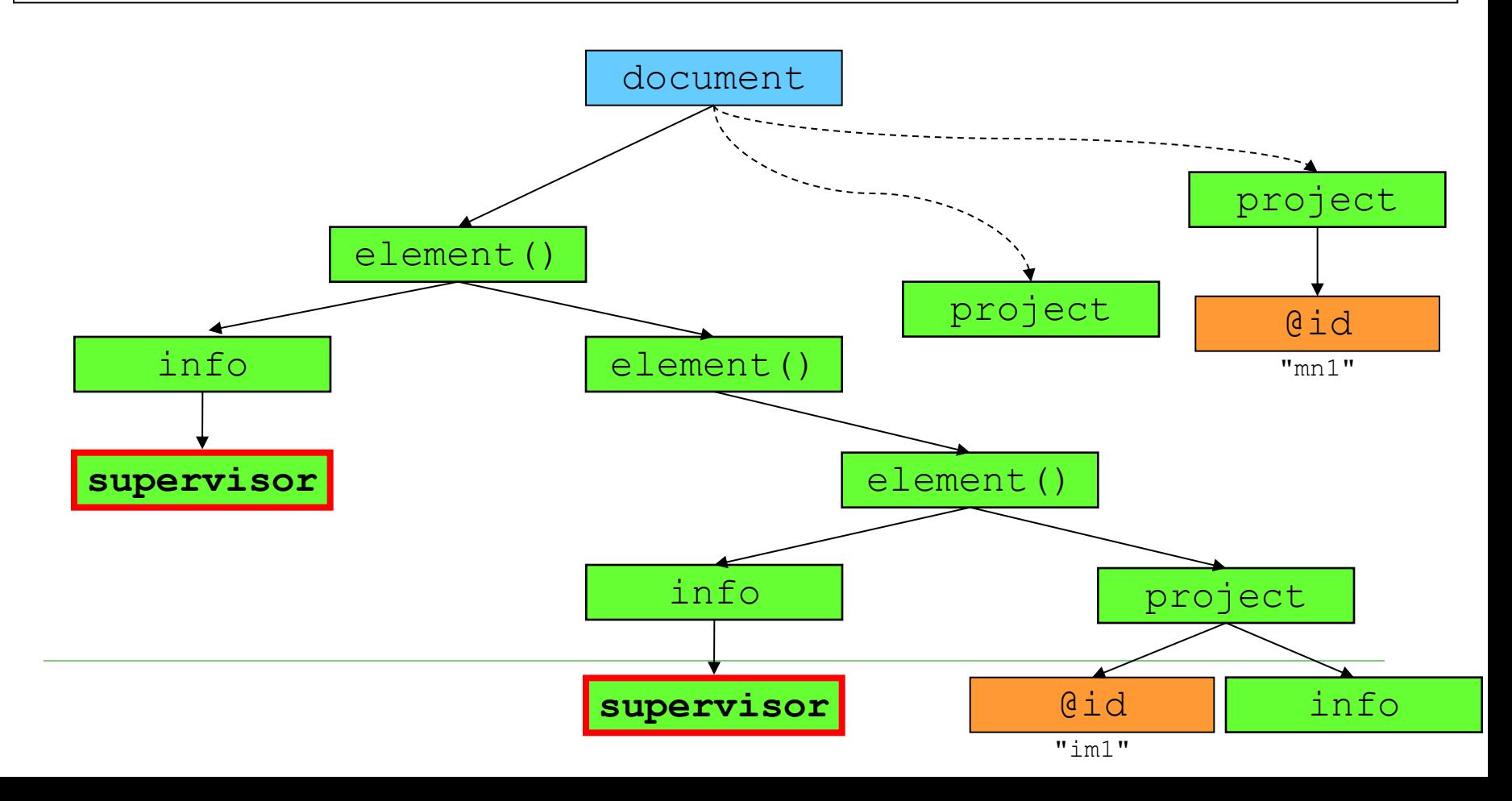

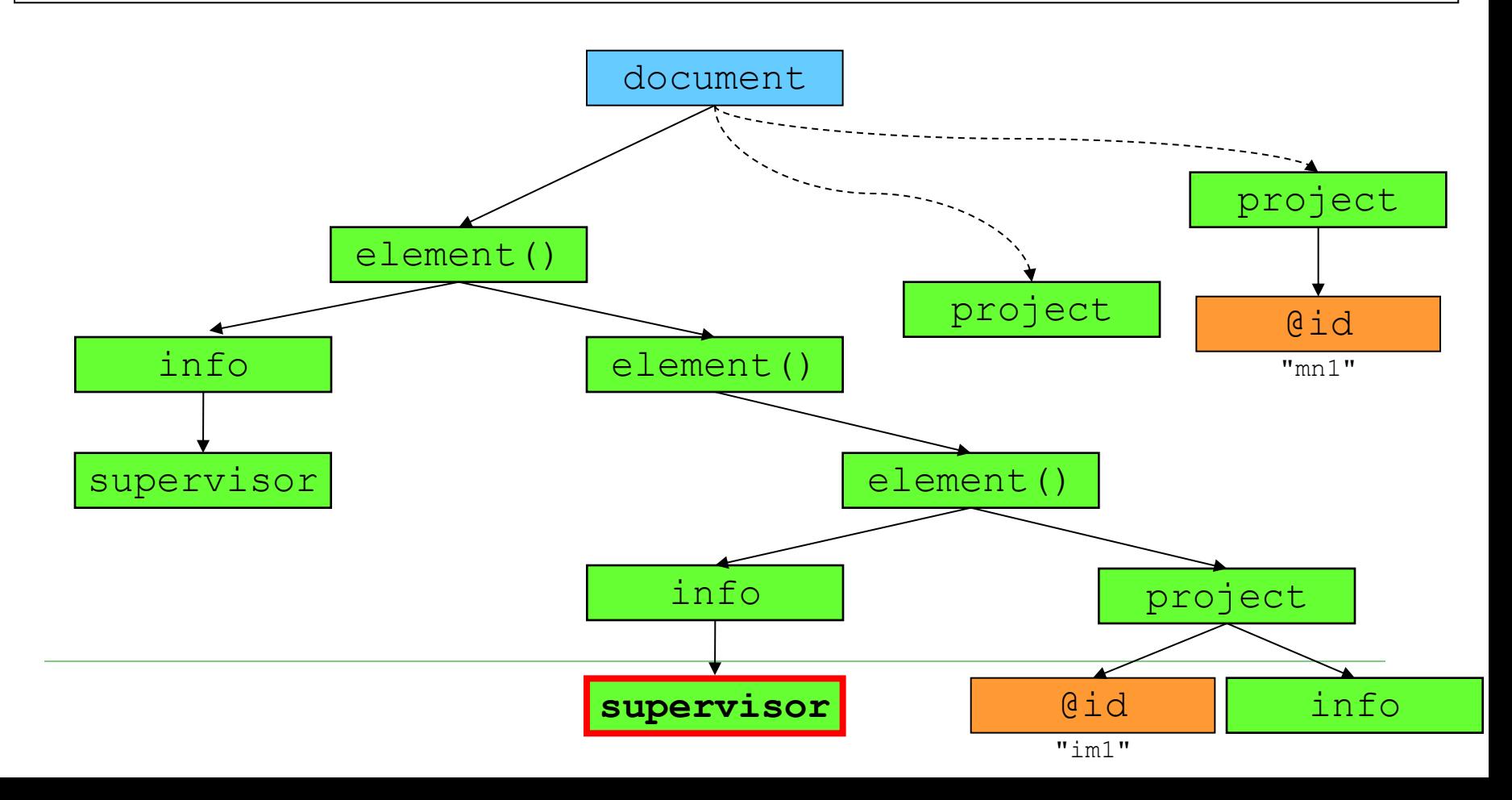

# XPath 2.0

#### Adds a huge number of new functions

- see<http://www.w3.org/TR/xpath-functions/>
- Prefixed with fn:
	- Namespace http://www.w3.org/2005/xpath-functions
- Works with ordered collections
	- Adds new constructs
		- $\Box$  Iterations of sequences (for loop), merging of sequences (union, intersect, except), conditions (if-then-else), quantifiers (some/every)
- **Relation to XML Schema** 
	- Nodes are assigned with data types in the sense of XML Schema language
- $\Box$  Backward compatibility with XPath 1.0
	- Expressions from 1.0 return the same value
	- Few exceptions

## XPath Data Types

- $\Box$  XPath 1.0
	- node-set, Boolean, number, string
- XPath 2.0
	- sequence, XML Schema data types

### XPath 2.0 – Data Model

- $\square$  sequence is an ordered collection of items
	- The result of an XPath 2.0 expression is a sequence
- $\square$  item is either an atomic value or a node
	- **E** atomic value = a value of any simple data type of XML Schema
	- $\blacksquare$  node = an instance of any type of node

 $\Box$  attribute, element, text, ...

## XPath 2.0 – Nodes

### $\square$  Node has

- **I** Identity
- Data type
	- $\Box$  XML Schema simple/complex data type
- **Typed value** 
	- $\Box$  Value according to a data type
		- Returned by fn:data()
- String value
	- $\Box$  Type value converted to string (xs:string)
		- Returned by fn:string()

## XPath 2.0 – Sequence

- □ Constructor ()
	- $(1, 2, 3, 4)$
- □ Constructor to
	- $(1, 5, 6, 7, 8)$
- □ Constructor can contain XPath expressions
	- $\blacksquare$  (//book, //cd)
- $\Box$  Constructor can be used as a step in an XPath expression
	- $(1 \text{ to } 100)$ [. mod  $5 = 0$ ]
	- //item/(price,value)
	- orders[fn:position() =  $(5 \text{ to } 9)$ ]

## XPath 2.0 – Sequence

Everything is a sequence

 $1 = (1)$ 

 $\Box$  Sequences are shallow = do not contain subsequences

$$
(1, (2, 3), 4) = (1, 2, 3, 4)
$$

Sequences can contain duplicities

$$
(1, 2, 1 to 2) = (1, 2, 1, 2)
$$

 Sequences can contain atomic values and nodes together

 $(1, 2, //book)$ 

### XPath 2.0 – Iteration

**□ Construct for for iteration of sequences** within expressions

**for \$i in (1,2,3) return \$i**

$$
\Box (1,2,3)
$$

**for \$i in (10,20), \$j in (1,2) return (\$i+\$j)**

$$
\Box (11, 12, 21, 22)
$$

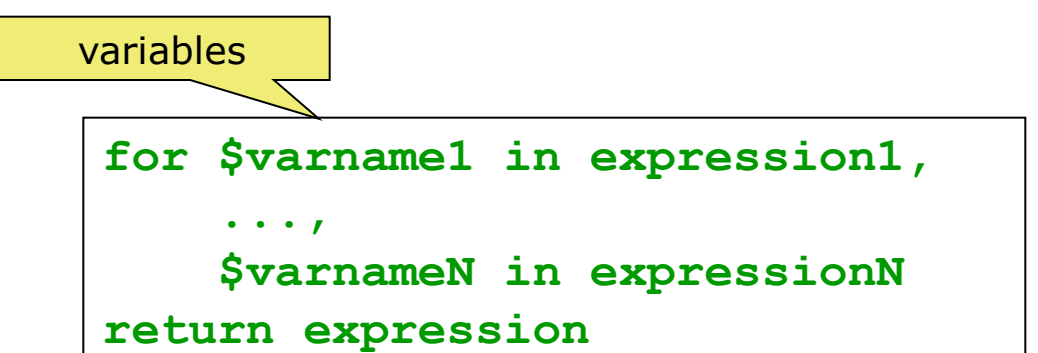

### XPath 2.0 – Iteration

**fn:sum( for**

**\$item in //item**

 **return**

**\$item/amount \* \$item/price )**

## XPath 2.0 – Quantifiers

**some/every \$variable in expression satisfies test\_expression**

 $\Box$  If the quantifier is some (every), the expression is true if at least one (every) evaluation of the test expression has the value true; otherwise the expression is false

**every \$part in /parts/part satisfies \$part/@discounted**

**some \$x in (1, 2, 3), \$y in (2, 3, 4) satisfies \$x + \$y = 4**

# XPath 2.0 – Merging

- $\Box$  Union of sequences
	- union or | (| is already in XPath 1.0)
- $\Box$  Intersection of sequences
	- intersect
- $\Box$  Exception of sequences
	- except

```
expression1 union expression2
```
**expression1 intersect expression2**

**expression1 except expression2**

- $\Box$  Only for sequences of nodes
	- If the sequence includes an item which is not error
- $\Box$  All operators eliminate duplicities
	- Two nodes are duplicate if they have the same identity

# XPath 2.0 – Merging

**for**

**\$item in /order//item**

**return** 

**\$item/\* except \$item/price**

# XPath 2.0 – Merging

```
//item[color="blue"]
intersect
//order[ordernumber>1000]//*
<order number="O233" ordernumber="2911">
   <customer>
    <name>Martin Necasky</name>
    <email>martinnec@gmail.com</email>
   </customer>
   <items>
    <item code="V289348">
     <name>Name of item 289348</name>
     <color>blue</color>
     <count>1</count><price-item>1234</price-item>
    </item>
 ...
   </items>
</order>
```
## XPath 2.0 – Comparison

- $\Box$  We already know operators for sets
	- $\blacksquare$  =, !=, …
- $\Box$  New type: comparison of nodes
	- expression1 **is** expression2
		- $\Box$  true, if both the operands evaluate to the same node
	- expression1 **<<** expression2, resp. expression1 **>>** expression2
		- $\Box$  true, if the node on the left precedes/succeeds the node on the right (in the document order)
	- If any of the operands is converted to an empty sequence, the result is an empty sequence
	- If any of the operands is converted to a sequence longer than 1, error

## XPath 2.0 – Comparison

#### New type: comparison of values

- lt, gt, le, ge, eq, ne meaning "less than", "greater than", "less or equal", "greater or equal", "equal", "non equal"
- If any of the operands is converted to an empty sequence, the result is an empty sequence
- If any of the operands is converted to a sequence longer than 1, error

## XPath 2.0 – Comparison

```
//order[
        customer/name = "Martin Necasky"
         and
        . << (
            //order[
                   customer/name = "Martin Necasky"
and and and
                   fn:sum(
                          for $p in .//item
                          return $p/amount * $p/price
                         ) > 100000
 ]
           )[1]
 ]
```
### XPath 2.0 – Conditions

```
if (expression1)
   then (expression2)
   else (expression3)
```

```
for $product in /catalogue//product
return
 if ($product/discount = "yes")
   then $product/discount-price
   else $product/full-price
```
### XSLT: Advanced Constructs

# XSLT 1.0 – Sorting

### □ Element xsl:sort

- Within xsl:apply-templates or xsl:for-each  $\Box$  Influences the order of further processing
- **Attribute select** 
	- $\Box$  According to what we sort
- **Attribute order** 
	- $\Box$  ascending / descending
		- Default: ascending

## XSLT 1.0 – Sorting

```
<xsl:for-each select="//item">
 <xsl:sort select="./name" />
 ...
</xsl:for-each>
```

```
<xsl:for-each select="book">
<xsl:sort select="author/surname"/>
<xsl:sort select="author/firstname"/>
<p>
   <xsl:value-of select="author/surname"/>
   <xsl:text> - </xsl:text>
    <xsl:value-of select="title"/>
 </p>
</xsl:for-each>
```
# XSLT 1.0 – Keys

#### □ Element xsl:key

- Attribute name
	- $\Box$  Name of key
- Attribute match
	- $\Box$  XPath expression identifying elements for which we define the key
- Attribute use
	- $\Box$  XPath expression identifying parts of the key
- $\Box$  Function key(key-name, key-value)
	- Finds the node with key having key-name and value key-value

## XSLT 1.0 – Keys

```
<xsl:key name="product-key" 
          match="product"
          use="./product-code" />
<xsl:for-each select="//item">
 <xsl:variable name="prod"
                select="key('product-key', ./@code)" />
<xsl:value-of select="$prod/name" />
<xsl:value-of select="$prod/vendor" />
</xsl:for-each>
```
## XSLT 1.0 – Modes

- $\Box$  Processing of the same nodes in different ways = modes
- □ Attribute mode of element xsl:template and xsl:apply-template
	- Only for unnamed templates

## XSLT 1.0 – Modes

```
<xsl:template match="/">
 <xsl:apply-templates mode="overview" />
 <xsl:apply-templates mode="full-list" />
</xsl:template>
<xsl:template match="item" mode="overview">
 ...
</xsl:template>
<xsl:template match="item" mode="full-list">
 ...
</xsl:template>
```
## XSLT 1.0 – Combinations of Scripts

### □ Referencing to another XSLT script

- Element xsl:include
	- Attribute href refers to an included script
	- $\Box$  The templates are "included" (copied) to the current script
- Element xsl:import
	- Attribute href refers to an imported script
	- $\Box$  In addition, the rules from the current script have higher priority than the imported ones
	- $\Box$  xsl:apply-imports we want to use the imported templates (with the lower priority)

## XSLT 1.0 – Combinations of Scripts

```
<!-- stylesheet A -->
<xsl:stylesheet ...>
 <xsl:import href="C.xsl" /> 
 <xsl:include href="B.xsl" />
</xsl:stylesheet>
```
## XSLT 1.0 – Copies of Nodes

### Element xsl:copy-of

- **E.** Attribute select refers to the data we want to copy
- Creates a copy of the node including all child nodes
- □ Element xsl:copy
	- Creates a copy of the current node, but not its attributes or child nodes

## XSLT 1.0 – Copies of Nodes

```
<xsl:template match="/">
   <xsl:copy-of select="."/>
</xsl:template>
```

```
<xsl:template match="/|@*|*|text()">
   <xsl:copy>
     <xsl:apply-templates select="@*|*|text()"/>
   </xsl:copy>
</xsl:template>
```
 $\Box$  Both create a copy of the input document, but in a different way

# XSLT 2.0

#### $\Box$  Uses XPath 2.0

- **XSLT 1.0 uses XPath 1.0**
- $\Box$  Adds new constructs (elements)
	- The output (input) can be into (from) multiple documents
	- User-defined functions

 $\Box$  Can be called from XPath expressions

- Element xsl:for-each-group for grouping of nodes
- $\Box$  ... and many other extensions
	- see <http://www.w3.org/TR/xslt20/>

# XSLT 2.0 – Output and Input

### Element xsl:result-document

- **Attribute href** 
	- $\Box$  URL of output document
- Attribute format
	- $\Box$  Format of the output document
	- Reference to an xsl: output element
- □ Element xsl:output
	- **New attribute name** 
		- $\Box$  To enable referencing

## XSLT 2.0 – Output and Input

```
<xsl:output name="orders-report-format" method="xhtml" .../>
<xsl:output name="order-format" method="xml" ... />
<xsl:template match="/">
 <xsl:result-document href="orders-report.html"
                       format="orders-report-format">
  <html>
    <body><xsl:apply-templates /></body>
  </html>
 </xsl:result-document>
<xsl:for-each select="document('orders.xml')//order">
  <xsl:result-document href="order{./@number}.html"
                        format="order-format">
    <xsl:apply-templates select="." />
  </xsl:result-document>
 </xsl:for-each>
</xsl:template>
                                           other input
```
# XSLT 2.0 – Grouping of Nodes

- $\Box$  Grouping of nodes according to specific conditions
- □ Element xsl:for-each-group
	- Attribute select
		- $\Box$  Like for xsl: for-each
	- Attribute group-by
		- $\Box$  XPath expression specifying values according to which we group
	- … and other attributes for other types of grouping
	- Function current-group() returns items in the current group

# XSLT 2.0 – Grouping of Nodes

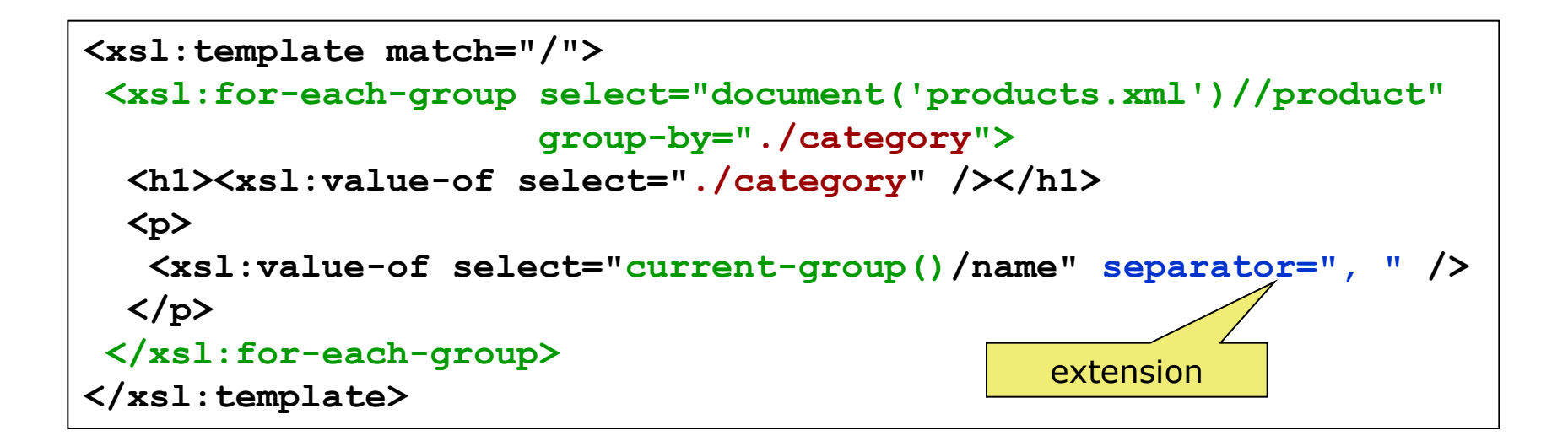

## XSLT 2.0 – User-defined Functions

#### Element xsl:function

- Attribute name
	- $\Box$  Name of function
- Attribute as
	- $\Box$  Return value of function
- Subelement xsl:param
	- $\Box$  Parameter of function
- $\Box$  Similar mechanism as named templates
- But we can use the functions in XPath expressions

## XSLT 2.0 – User-defined Functions

```
<xsl:function name="mf:value-added-price" as="xs:anyAtomicType">
<xsl:param name="price" as="xs:anyAtomicType"/>
<xsl:value-of select="$price * 1.19" />
</xsl:function>
<xsl:template match="/">
<html>
   <body>
    <xsl:value-of select="mf:value-added-price
      (sum(for $p in //item return $p/price * $p/amount))" />
   </body>
 </html>
</xsl:template>
                                              XPath 2.0
```
# XSLT 3.0

**∎** …

- □ Currently just W3C candidate recommendation
	- To be used in conjunction with XPath 3.0
- $\Box$  Main extensions:
	- Streaming mode of transformations
		- $\Box$  Neither the source document nor the result document is ever held in memory in its entirety
		- $\Box$  Motivation: we do not want to load the entire document in memory
	- Higher order functions
	- Extended text processing
	- Improves modularity of large stylesheets

<http://www.w3.org/TR/xslt-30/>

## XSLT 3.0 and Streaming

#### $\Box$  Restrictions to be aware of:

- We have access only to the current element attributes and namespace declaration
- Sibling nodes and ancestor siblings are not reachable
- We can visit child nodes only once

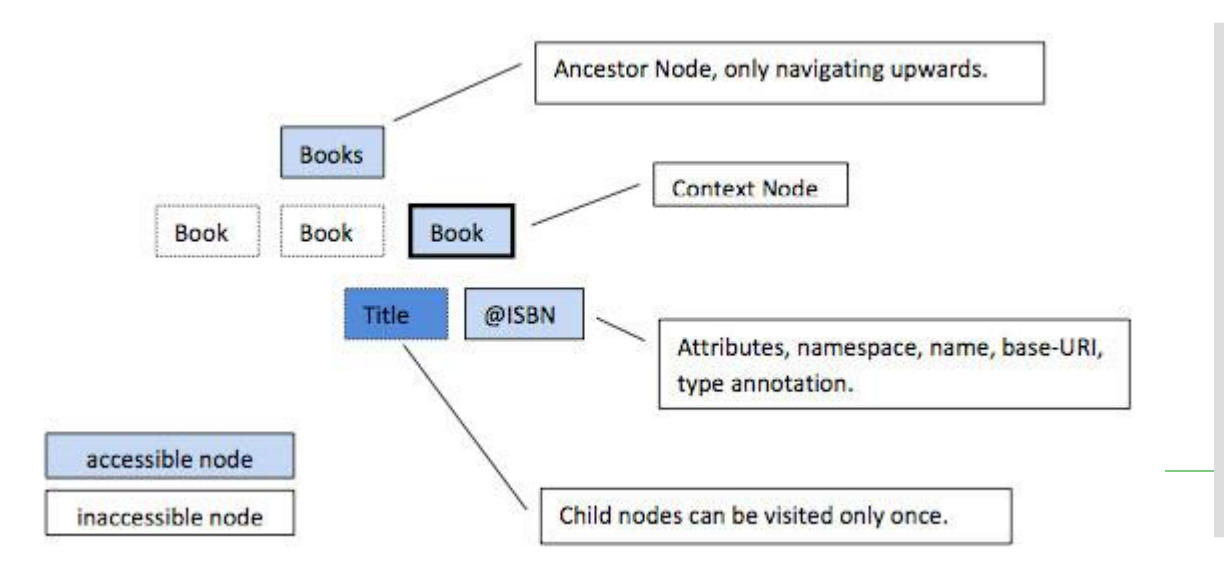

**A processor that claims conformance with the streaming option offers a guarantee that an algorithm will be adopted allowing documents to be processed that are orders-of-magnitude larger than the physical memory available.**

## XSLT 3.0 and Streaming

```
<?xml version="1.0"?>
<xsl:stylesheet version="3.0"
      xmlns:xsl="http://www.w3.org/1999/XSL/Transform">
 <xsl:template match="/">
   <xsl:stream href="books.xml">
    <xsl:iterate select="/books/book">
     <xsl:result-document 
          href="{concat('book', position(),'.xml')}">
       <xsl:copy-of select="."/>
     </xsl:result-document>
     <xsl:next-iteration/>
    </xsl:iterate>
   </xsl:stream>
 </xsl:template>
</xsl:stylesheet> 
                                        We explicitly indicate to 
                                        stream the execution of 
                                        its instruction body
```
- $\Box$  Higher order functions = functions that either take functions as parameters or return a function
- $\Box$  XSLT 3.0 introduces the ability to define anonymous functions
	- Enables meta-programming using lambda expressions

### □ Example:

- $(x, y) \rightarrow x^*x + y^*y$  ... lambda expression that calculates the square of two numbers and sums them
- $x \rightarrow (y \rightarrow x^*x + y^*y)$  ... equivalent expression that accepts a single input, and as output returns another function, that in turn accepts a single input

```
<?xml version='1.0'?>
<xsl:stylesheet 
      version="3.0" 
      xmlns:xsl="http://www.w3.org/1999/XSL/Transform"
      xmlns:xs="http://www.w3.org/2001/XMLSchema">
   <xsl:template match="/">
     <xsl:variable name="f1" select="
       function($x as xs:integer) as (function(xs:integer) as 
xs:integer){
          function ($y as xs:integer) as xs:integer{
            $x * $x + $y * $y
 }
       } "/>
     <xsl:value-of select="$f1(2)(3)"/> 
   </xsl:template>
</xsl:stylesheet>
                                           Variable f1 is assigned to an 
                                           anonymous function that takes 
                                           an integer and returns a 
                                           function that takes an integer 
                                           and returns an integer
```
- Support for common lambda patterns (operators)
	- map applies the given function to every item from the given sequence, returning the concatenation of the resulting sequences
	- filter returns items from the given sequence for which the supplied function returns true
	- fold-left processes the supplied sequence from left to right, applying the supplied function repeatedly to each item, together with an accumulated result value
	- fold-right respectively
	- map-pairs applies the given function to successive pairs of items taken one from sequence 1 and one from sequence 2, returning the concatenation of the resulting sequences

```
<?xml version="1.0"?>
<xsl:stylesheet version="3.0"
    xmlns:xsl="http://www.w3.org/1999/XSL/Transform">
   <xsl:variable name="list" select="(10,-20,30,-40)"/>
   <xsl:template match="/">
     <xsl:variable name="f1" select="
       function($accumulator as item()*, $nextItem as item()) as item()*
 { 
         if ($nextItem > 0) then 
            $accumulator + $nextItem 
         else 
            $accumulator
         }"/>
     <xsl:value-of select="fold-left($f1, 0, $list)"/>
   </xsl:template>
</xsl:stylesheet>
                                                            Folding that sums 
                                                            only positive 
                                                            numbers from a 
                                                            list
```